**Photoshop 2021 (Version 22.3.1) Crack Patch Torrent (Activation Code) Free PC/Windows [2022]**

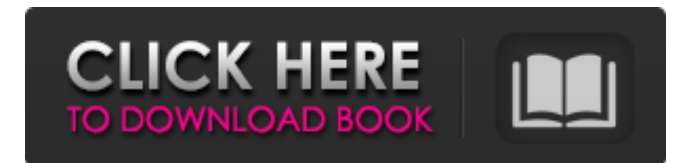

# **Photoshop 2021 (Version 22.3.1) Torrent (Activation Code) PC/Windows**

The individual functions of Photoshop are tied to layers, and every file is made up of layers. To create a new file, you have to create a new layer. Layers are used for most editing of text and pictures, including cutting, pasting, flipping, rotating, resizing, and mixing colors and other effects. Photoshop uses pixel layers, which are sub layers. An individual pixel is a spot on the image that represents a dot on a piece of print or a bit of color on a digital photo. There are two types of pixels: rasterized pixels and vectorized pixels. Rasterized pixels are like a dot on a dot-matrix print — that is, a pixel is a tiny dot and a pixel in a pixel layer is that dot. Vectorized pixels are like a line — for example, if you draw a path (using the shape tools, as you see in Chapter 4) — each segment of that path is a vectorized pixel. In graphics, a vector file is encoded in the form of a series of mathematical relationships. In Photoshop, vectorized pixels are the path options. Following are some benefits of working in layers: You can draw, edit, and arrange layers on top of the others. You can make multiple layers visible in the Layers palette. (See Chapter 4 for information on the Layers palette.) When you have a particular page or piece of a page that you want to work on, you create a new layer on top of it. Then you select that one layer and work on it until you have it to your liking. When you're done, you save your file by adding a new layer at the top of the file and name it. Layers are a great way to organize your work into separate areas for separate purposes. You can create a custom document or a template, make the various pages and elements needed for each page, create custom print layouts (or print layouts for each page), and then make the print out of each page/layered folder. Note that you can also manage layers by using Photoshop's Layer Masks option (explained in the next bullet) or by using Photoshop actions. This is the fastest and easiest way to take a photo, edit it, and resize it to a certain ratio, but it isn't the best one for printing purposes because you have no control over the quality of the output. Elements is the best place to start for using layers.

### **Photoshop 2021 (Version 22.3.1)**

Developed by Digital Scrapbook Studio, it was designed for hobbyists, video editors, graphic designers, and photographers who don't want to spend a lot of money to edit photos and videos. Photoshop Elements is great for beginners in graphic design and is a good option for people who use the Adobe Lightroom software and its CC, CC+, and CC Photo Books. Adobe Photoshop Elements 16.0.1 Adobe Photoshop Elements 16 is a powerful image editing program for anyone who needs the best image processing and editing software. It is compatible with all modern operating systems including Windows 10, macOS, and iOS. It comes with more than 1500 filters, 300+ presets, and 200+ plug-ins. Its powerful effects and filters make it the most ideal photo editing program for processing RAW files. If you have Adobe Lightroom CC 2019, then you can apply Lightroom actions to your Adobe Photoshop Elements 16 in addition to working on the photos in the Lightroom library. Let's look at the features of this excellent photo editing program and how to use Photoshop Elements 15. 1. What is Photoshop Elements? It is an image editing and organizing software that comes with some of the features of Photoshop. It is a graphics editor that comes with the following features: # 1: Presets Presets are for advanced users and are similar to plugins in Lightroom and LightZone. These are available for both images and videos. In Photoshop Elements, presets will help you change the color, contrast, and brightness of your photo. # 2: Darkroom Filter The Darkroom filter allows you to adjust your image in extreme cases such as black

and white photos, red eyes, overexposure, and lack of contrast. # 3: Masking Masking lets you make bright areas in your image like the sky while leaving the dark areas transparent. It is simple and quick to use. # 4: Camera Raw Fixer This is a camera-specific fixer that will help you with the camera raw settings that include exposure, contrast, and white balance. # 5: Creative Tools This includes the following tools: Artistic Effects PhotoEffects Mini Camera Batch Rename Flipper Basic Photo Fix Collage Maker Painter Du a681f4349e

# **Photoshop 2021 (Version 22.3.1) Crack+ Activation Key X64**

--- abstract: 'We prove that \$\ell\_2\$-quantization, in the sense of [@McCoy:Quantization], provides an embedding into  $\ell = 1\$  of a certain class of classes of functions from  $\lceil 0,1\rceil^n$ . In consequence, we get a new generalization of [@McCoy:Quantization] Theorem 2.1.' author: - 'Olivier Bernot[^1] ' bibliography: - 'QuantizationBiblio.bib' title: 'Quantization of functions on  $[0,1]^n$  --- \[section\] \[theorem\][Proposition]{ } \[theorem\][Corollary]{ }  $\[theorem\][Lemma]\{\}\[theorem\][Definition]\{\}\[theorem\][Example]\{\}$ \[theorem\][Exercise]{} Acknowledgements {#acknowledgements.unnumbered} =========== I am grateful to the Department of Mathematics at the University of Rome "Tor Vergata" for the support during the preparation of this work, to Francesco Bartolozzi for discussions and for having pointed out a mistake in an earlier version of this work, and to my supervisor Robert McCoy for sharing his ideas. [10] $\{\}$  O. Bernot, G. Cohen, D.R. Heath-Brown. An extremal problem for the Riemann zeta-function., 7:933–960, 1997. F. Bartolozzi, D. Mussche. Quantization of quasi-monotone functions on the unit cube., 2015. D. R. Heath-Brown. The use of exponential sums to calculate pseudoprimes., 161:260–276, 2002. A. Lenstra, H. W. Lenstra, Jr., L. Lovász. Factoring polynomials with rational coefficients., 261:515–521, 1982. L. W. McCoy, H. Young. Quantization of functions., 96:128–132, 1963. H. Montgomery.. PWS, Boston, 1997. [^1]: Email: bartolozzi@mat.

### **What's New in the Photoshop 2021 (Version 22.3.1)?**

This revised application seeks support for the establishment of an undergraduate program in Molecular and Genetic Biochemistry (MGMB), now in its thirty-second year, at the University of Maryland School of Medicine. MGMB is the older of two existing Biochemistry programs at UMMS, the other one being the Molecular Biophysics and Biochemistry program which was established in the early 70s. MGMB has gained considerable strength in the past decade and has increased its annual offerings of courses in Biochemistry and Cell Biology to a total of seventeen courses, this increase being due in part to the recruitment of talented new faculty members. MGMB offers core courses in Biochemistry, Cell Biology, Cell and Molecular Biology as required courses, as well as several courses (and some labs) in advanced molecular and cell biology, and is a site for multidisciplinary research through the activities of the Cellular and Molecular Regulation program. This revised application seeks support for the establishment of two major components: a) a new Intramural Research Training Program that will be integrated with the existing MD/PhD training program and b) a new graduate program for students in the new minor degree in Molecular and Genetic Biochemistry. The central strength of the proposed new program will lie in the existing strength of the faculty at the UMMS in biochemistry and cell biology as well as the new faculty recruited to the Department of Pharmacology. The recruitment of excellent, innovative young faculty is of particular importance, as these faculty members are expected to foster the development of talented students who will expand the scope and reach of biomedical research within the nation. Based on preliminary data showing strong support by the students and the UMMS faculty, the program will be housed in the Department of Pharmacology and the two competing pharmacology graduate programs (training in Signal Transduction Research and in Neuropharmacology). The trainees of the program will have two primary goals: 1) To develop a thorough understanding of modern biomedical science with a strong focus on integrative molecular/cellular and physiological

approaches. 2) To develop a career path in basic biomedical research which will have a strong emphasis on interdisciplinary and translational work in molecular and cellular biology. The former goal will be accomplished by providing comprehensive and detailed coursework in both cell and molecular biology, biochemistry, electrophysiology, and pharmacology, along with a monthly seminar series, involvement in biomedicine-related research, and an elective that focuses on a specific topic in the field of biochemistry. The latter goal will be accomplished by taking advantage of the

# **System Requirements For Photoshop 2021 (Version 22.3.1):**

OS: Windows XP, Windows Vista, Windows 7 CPU: 3.0 GHz RAM: 1GB Hard Disk: 500MB Standalone: In the single player campaign, you can play as Jim, Kensei, Paul, Ali, Jay, Lucy, Sledge, Saffron, Yousef, Sally, Naomi, or Aaron. In the campaign, the included files are: - Jim.txt (Jim's AI dialogues and lines) - Kensei.txt (Kensei's

# Related links:

<http://www.flyerbee.com/?p=177054>

<https://www.zakenkantoorbombeke.be/nl-be/system/files/webform/visitor-uploads/adobe-photoshop-2021-version-2201.pdf> <https://islamiceducation.org.au/adobe-photoshop-2021-version-22-3-1-install-crack-registration-code-pc-windows/> <https://4g65.com/adobe-photoshop-2021-version-22-0-1-for-windows/> <https://eugreggae.com/adobe-photoshop-2022-hacked-for-windows/> <https://alafdaljo.com/adobe-photoshop-2021-version-22-3-1-crack-with-serial-number-free-license-key-final-2022/> <https://www.teppichreinigung-schoeneiche.de/photoshop-2020-crack-file-only-latest-2022/> [https://geto.space/upload/files/2022/06/H7evCLrdvg1PbeesCjfe\\_30\\_a4d3822b57cde7bf54fbb6352bbca4b8\\_file.pdf](https://geto.space/upload/files/2022/06/H7evCLrdvg1PbeesCjfe_30_a4d3822b57cde7bf54fbb6352bbca4b8_file.pdf) [https://terapeutas.shop/wp-content/uploads/2022/06/Photoshop\\_2021.pdf](https://terapeutas.shop/wp-content/uploads/2022/06/Photoshop_2021.pdf) [https://taiteatpaddwabart.wixsite.com/portpomezing/post/adobe-photoshop-2022-version-23-0-1-serial-number-lifetime](https://taiteatpaddwabart.wixsite.com/portpomezing/post/adobe-photoshop-2022-version-23-0-1-serial-number-lifetime-activation-code-download-pc-windows)[activation-code-download-pc-windows](https://taiteatpaddwabart.wixsite.com/portpomezing/post/adobe-photoshop-2022-version-23-0-1-serial-number-lifetime-activation-code-download-pc-windows) <https://classifieds.cornerecho.com/advert/adobe-photoshop-2021-version-22-3-1-keygen-crack-setup-serial-key-april-2022/> <https://www.flyerbee.com/adobe-photoshop-2022-version-23-0-crack-with-serial-number-activator-free-download/> <https://www.careerfirst.lk/sites/default/files/webform/cv/jannzee450.pdf> https://gsmile.app/upload/files/2022/06/pOCfLRTNvOKVmwwhSdpm\_30\_1486d2dc23a086488d4afb2841112b17\_file.pdf <http://reverendsgarage.net/2022/06/30/photoshop-2021-serial-key-win-mac/> <https://cleverfashionmedia.com/advert/photoshop-2020-version-21-full-license-with-registration-code-for-pc/> [https://shapshare.com/upload/files/2022/06/swalCwmaN5EFTnov9TZc\\_30\\_47637438af2be9decbad92ed90a54538\\_file.pdf](https://shapshare.com/upload/files/2022/06/swalCwmaN5EFTnov9TZc_30_47637438af2be9decbad92ed90a54538_file.pdf) <https://elsm.ch/advert/photoshop-2022-version-23-0-product-key-win-mac/>

[https://midiario.com.mx/upload/files/2022/06/6minhOn2IbQ9H5icznS5\\_30\\_47637438af2be9decbad92ed90a54538\\_file.pdf](https://midiario.com.mx/upload/files/2022/06/6minhOn2IbQ9H5icznS5_30_47637438af2be9decbad92ed90a54538_file.pdf) [https://dornwell.pl/wp-content/uploads/2022/07/Photoshop\\_CS4\\_PCWindows\\_Latest.pdf](https://dornwell.pl/wp-content/uploads/2022/07/Photoshop_CS4_PCWindows_Latest.pdf)